# Package 'tableeasy'

October 14, 2022

Title Tables of Clinical Study

Version 1.1.2

Description Creates some tables of clinical study. 'Table 1' is created by table1() to describe baseline characteristics, which is essential in every clinical study. Created by table2(), the function of 'Table 2' is to explore influence factors. And 'Table 3' created by table3() is able to make stratified analysis.

License GPL-3

Encoding UTF-8

RoxygenNote 7.1.1

Imports survival, stats, lmtest, mgcv, nortest, tableone

NeedsCompilation no

Author Jian Hang Zheng [aut, cre], Yong Qi Chen [aut]

Maintainer Jian Hang Zheng <1040854241@qq.com>

Repository CRAN

Date/Publication 2022-04-08 02:40:02 UTC

# R topics documented:

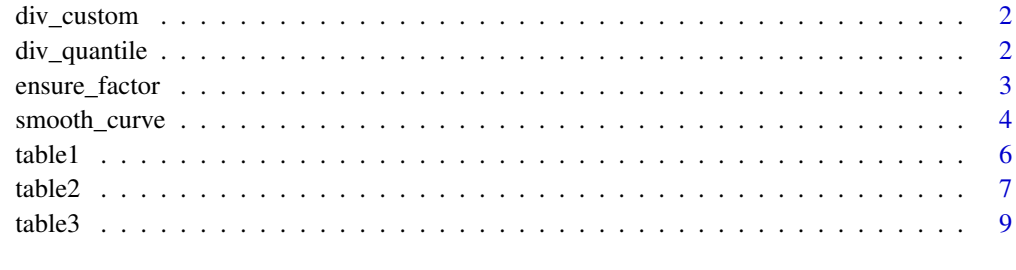

**Index** [12](#page-11-0)

<span id="page-1-0"></span>

# Description

Split a continuous variable by custom values. Converts a continuous variable to a categorical variable.

# Usage

div\_custom(var, div, data)

## Arguments

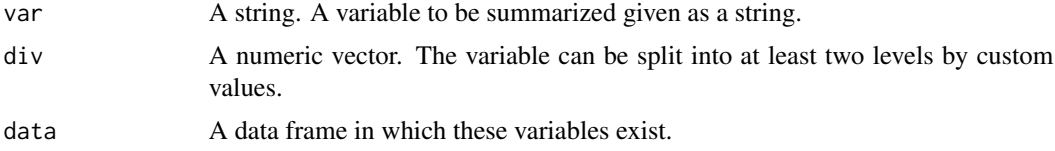

# Value

A factor variable.

## Examples

```
## Load Mayo Clinic Primary Biliary Cirrhosis Data
library(survival)
library(tableeasy)
data(pbc)
## Check variables
head(pbc)
##
div\_custom(var = 'age', div = c(40, 60), data = pbc)
```
div\_quantile *Split a Variable by Quantile Statistics*

# Description

Split a continuous variable by quantile statistics. Converts a continuous variable to a categorical variable.

#### Usage

div\_quantile(var, div, data)

# <span id="page-2-0"></span>ensure\_factor 3

#### Arguments

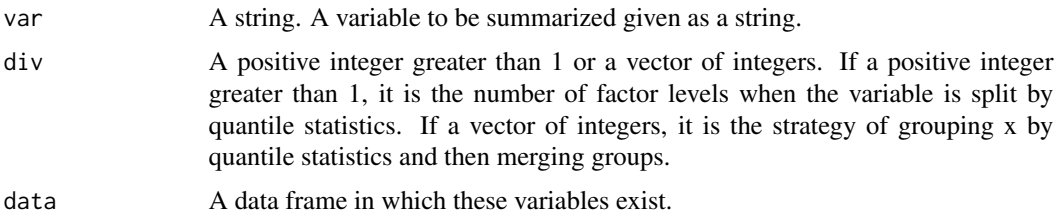

# Value

A factor variable.

#### Examples

```
## Load Mayo Clinic Primary Biliary Cirrhosis Data
library(survival)
library(tableeasy)
data(pbc)
## Check variables
head(pbc)
##
div_quantile(var = 'age', div = 5, data = pbc)
div_quantile(var = 'age', div = c(2,3), data = pbc)
```
ensure\_factor *Ensure Factor Variable in Data Set*

# Description

Ensure that factor variables in data set are of the correct type.

#### Usage

```
ensure_factor(data, execute = FALSE, threshold_factor = 5)
```
# Arguments

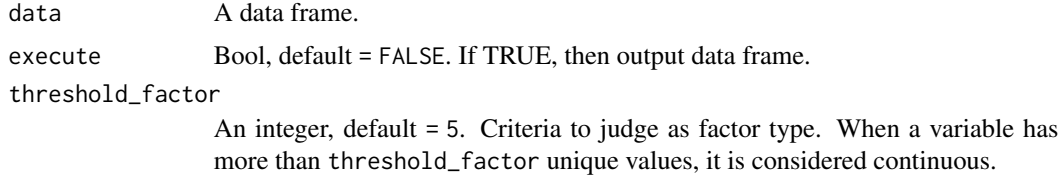

# Value

A list containing data frame and description.

# Examples

```
## Load Mayo Clinic Primary Biliary Cirrhosis Data
library(survival)
library(tableeasy)
data(pbc)
## Check variables
head(pbc)
##
ensure_factor(pbc)
ensure_factor(pbc,execute=TRUE)[['message']]
pbc_exe <- ensure_factor(pbc,execute=TRUE)[['data']]
```
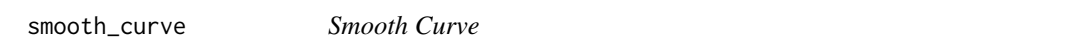

# Description

Draw smooth curves. The four regression methods include general linear regression, logistic regression, conditional logistic regression and cox proportional hazards regression.

## Usage

```
smooth_curve(
 x,
 y,
 data,
 y_time = NULL,
 strata = NULL,
 adj = c(),
 fx = FALSE,k = c(),
 split_var = NULL,
 div = c()\mathcal{L}
```
#### Arguments

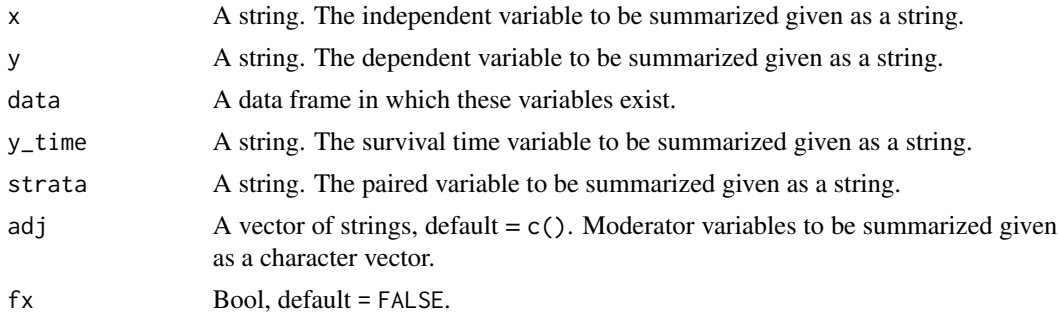

<span id="page-3-0"></span>

### smooth\_curve 5

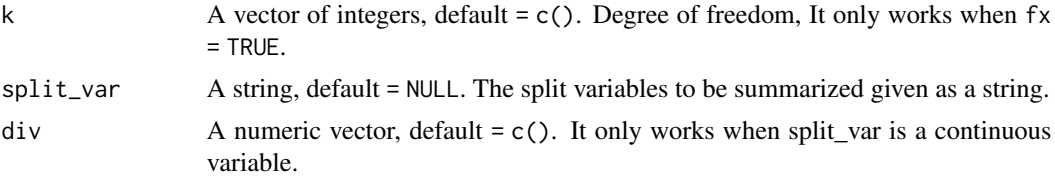

#### Value

An object about smooth curve.

#### Examples

```
## Load Mayo Clinic Primary Biliary Cirrhosis Data
library(survival)
library(tableeasy)
data(pbc)
## Check variables
head(pbc)
##The censored data is not discussed here
pbc_full <- subset(pbc,status!=0)
pbc_full$status <- pbc_full$status-1
## Make categorical variables factors
varsToFactor <- c('status','trt','ascites','hepato','spiders','edema','stage','sex')
pbc_full[varsToFactor] <- lapply(pbc_full[varsToFactor], factor)
## Moderator variables
adj_pbc <- c('age','alk.phos','ast')
## Smooth curve of General linear regression:
gam <- smooth_curve(x='albumin',
                    y='bili',
                    adj=adj_pbc,
                    data=pbc_full)
plot(gam$gam,se=TRUE,rug=TRUE,shift=gam$shift)
## Smooth curve of logistic regression:
gam < - smooth_curve(x = 'albumin',
                    y = 'status',adj = adj_pbc,
                    split_var ='age',
                    div = c(45),
                    data = pbc_fullplot(gam$gam[[1]],se=FALSE,rug=TRUE,xlim=c(2,4.5),ylab = 'Adjusted ln ORs for death')
oldpar <- par(new=TRUE)
plot(gam$gam[[2]],se=FALSE,rug=TRUE,xlim=c(2,4.5),ylab = 'Adjusted ln ORs for death',lty=2)
on.exit(par(oldpar))
## Smooth curve of conditional logistic regression:
pbc_full <- data.frame(pbc_full,'ytime'=1)
gam <- smooth_curve(x ='albumin',
                    y_time = 'ytime',
```

```
y = 'status',
                    adj = adj_pbc,strata = 'trt',
                    data = pbc_full)termplot(gam,term =c(1),col.term ="black",col.se = "black",se=TRUE,rug=FALSE,
          ylab="Log ORs for death")
## Smooth curve of Cox proportional hazards regression:
gam <- smooth_curve(x ='albumin',
                   y_time = 'time',
                   y = 'status',
                   adj = adj_pbc,data = pbc_full)termplot(gam,term =c(1),col.term ="black",col.se = "black",se=TRUE,rug=FALSE)
```
table1 *Table 1*

#### Description

Create an object summarizing all baseline variables ( both continuous and categorical ). The function is improved on the basis of tableone::CreateTableOne to become more convenient to use.

#### Usage

```
table1(
  var,
  strata,
  data,
  normal = c("age", "bmi", "sbp", "dbp"),
  catDigits = 1,
  contDigits = 1,
 pDigits = 3,
  showAllLevels = FALSE
)
```
# Arguments

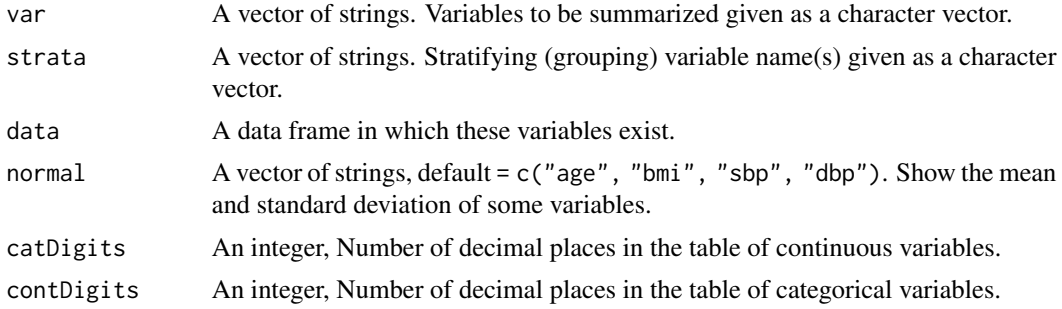

#### <span id="page-6-0"></span>table 2 and 2 and 2 and 2 and 2 and 2 and 2 and 2 and 2 and 2 and 2 and 2 and 2 and 2 and 2 and 2 and 2 and 2

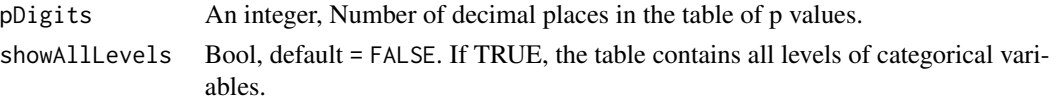

# Value

An object describing baseline characteristics.

# Examples

```
## Load Mayo Clinic Primary Biliary Cirrhosis Data
library(survival)
library(tableeasy)
data(pbc)
## Check variables
head(pbc)
## Make categorical variables factors
varsToFactor <- c('status','trt','ascites','hepato','spiders','edema','stage','sex')
pbc[varsToFactor] <- lapply(pbc[varsToFactor], factor)
##Table 1
table1(var=c('age','albumin','alk.phos','ast','edema','ascites','bili','chol'),strata='trt',pbc)
```
table2 *Table 2*

#### Description

' Table 2 ' was created through regression analysis to research influence factor. The four regression methods include general linear regression, logistic regression, conditional logistic regression and cox proportional hazards regression.

#### Usage

```
table2(
 x,
 y,
 data,
 y_time = NULL,strata = NULL,
 adj = c(),
 div = list(),
 div\_num = list(),
  ref = c(),
  ref\_num = c(),
 continuous = FALSE,
 case = 2,
 method = "general",
  outformat = 2
)
```
# Arguments

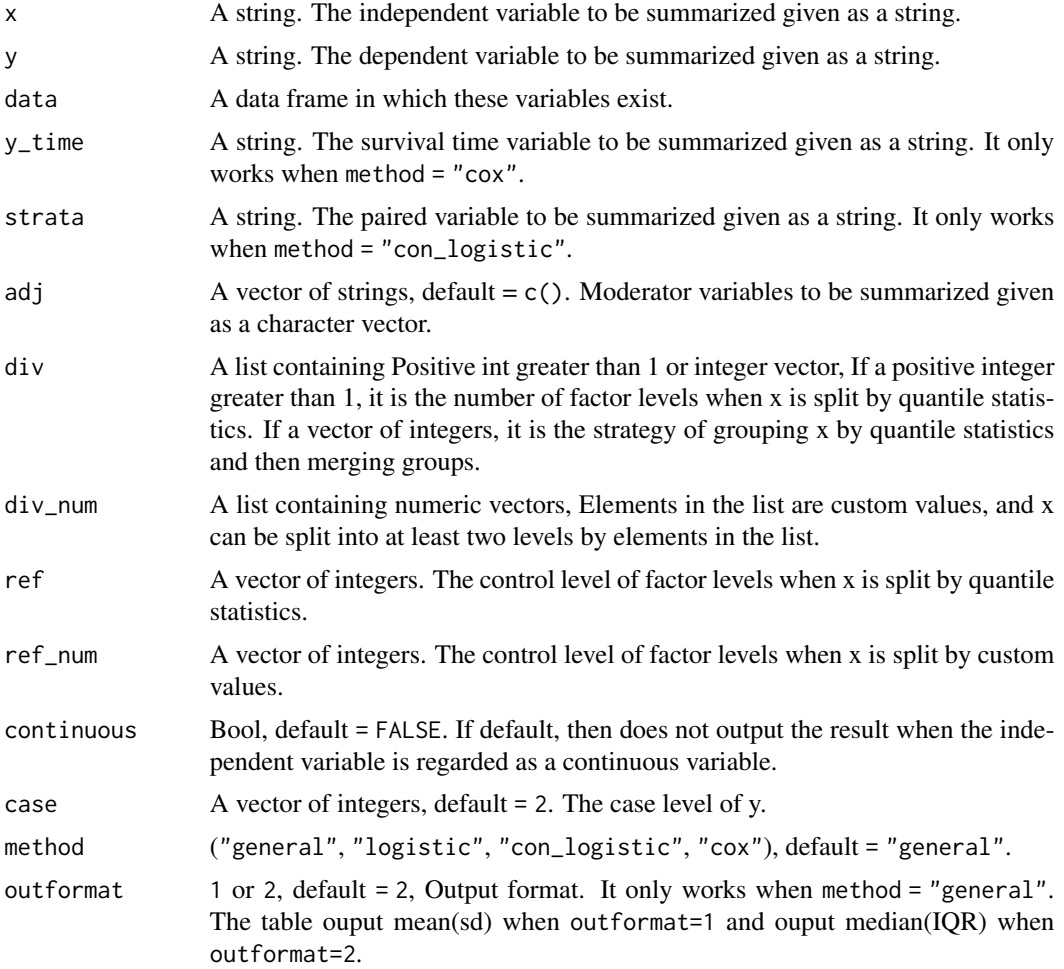

#### Value

An object researching influence factor.

# Examples

```
## Load Mayo Clinic Primary Biliary Cirrhosis Data
library(survival)
library(tableeasy)
data(pbc)
## Check variables
head(pbc)
##The censored data is not discussed here
pbc_full <- subset(pbc,status!=0)
pbc_full$status <- pbc_full$status-1
## Make categorical variables factors
varsToFactor <- c('status','trt','ascites','hepato','spiders','edema','stage','sex')
```
#### <span id="page-8-0"></span>table3 9

```
pbc_full[varsToFactor] <- lapply(pbc_full[varsToFactor], factor)
## Moderator variables
adj_pbc <- c('age','alk.phos','ast')
## General linear regression:
table2(x = 'albumin', y = 'bili',adj = c(), data = pbc_full,
       div = list(5, c(2, 3)), div_num = list(c(3.2, 4)),
       ref = c(2,1), ref_number = c(2),outformat = 2)
## Logistic regression:
table2(x = 'albumin', y = 'status',adj = adj_pbc, data = pbc_full,
       div = list(5, c(2, 3)),method ='logistic')
## Conditional logistic regression:
table2(x = 'albumin', y = 'status', strata = 'trt',adj = adj_pbc, data = pbc_full,
       div = list(5, c(2, 3)),method = 'con_logistic')
## Cox proportional hazards regression:
table2(x = 'albumin', y = 'status', y_time = 'time',adj = adj_pbc, data = pbc_full,
       div = list(5, c(2, 3)),method = 'cox')
```
table3 *Table 3*

#### Description

Creates 'Table 3' which is about stratified analysis. The three regression methods include general linear regression, logistic regression and cox proportional hazards regression.

#### Usage

```
table3(
  x,
 y,
  data,
  split_var,
  v_ttime = NULL,
  adj = c(),
  split\_div = list(),
 outformat = 4,
  method = "general"
)
```
## Arguments

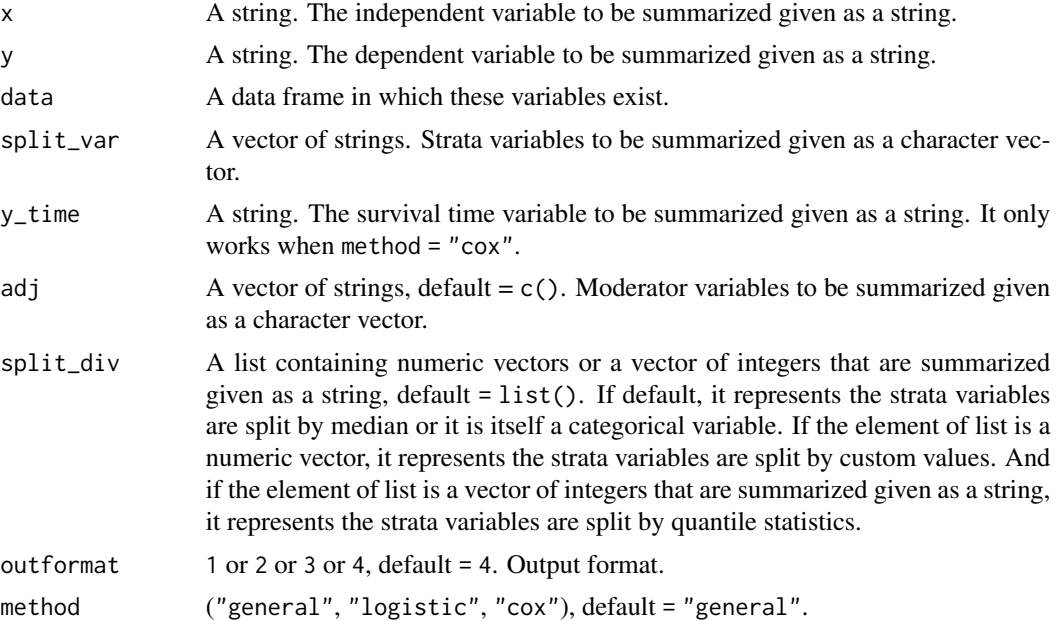

#### Value

An object about stratified analysis.

# Examples

```
## Load Mayo Clinic Primary Biliary Cirrhosis Data
library(survival)
library(tableeasy)
data(pbc)
## Check variables
head(pbc)
##The censored data is not discussed here
pbc_full <- subset(pbc,status!=0)
pbc_full$status <- pbc_full$status-1
## Make categorical variables factors
varsToFactor <- c('status','trt','ascites','hepato','spiders','edema','stage','sex')
pbc_full[varsToFactor] <- lapply(pbc_full[varsToFactor], factor)
## Moderator variables
adj_pbc <- c('age','alk.phos','ast')
## Converts the continuous variables named 'albumin' to a categorical variable named 'albumin_2'.
albumin_2 <- div_quantile('albumin',div = c(2),pbc_full)
pbc_full <- data.frame(pbc_full,'albumin_2' = albumin_2)
## General linear regression:
table3(x = 'albumin_2', y = 'bili',adj = c(), data = pbc_full,
       split_var = c('age','alk.phos','ast','trt'), split_div = list(),
```
#### $table3$  11

```
outformat = 1)## Logistic regression:
table3(x = 'albumin_2', y = 'status',adj = adj_pbc, data = pbc_full,
       split\_var = c('age', 'alk.phos', 'ast', 'trt'), split\_div = list(c('2', '3'), c('3')),
       outformat = 2,method = 'logistic')
## Cox proportional hazards regression:
table3(x = 'albumin_2', y = 'status', y_time = 'time',adj = adj_pbc, data = pbc_full,split_var = c('age','alk.phos','ast','trt'), split_div = list(c(45),c(1500,1700),c(),c()),
       outformat = 3, method = 'cox')
```
# <span id="page-11-0"></span>Index

div\_custom, [2](#page-1-0) div\_quantile, [2](#page-1-0) ensure\_factor, [3](#page-2-0) smooth\_curve, [4](#page-3-0) table1, [6](#page-5-0) table2, [7](#page-6-0) table3, [9](#page-8-0)